# 获取信息

目录 [Hide]

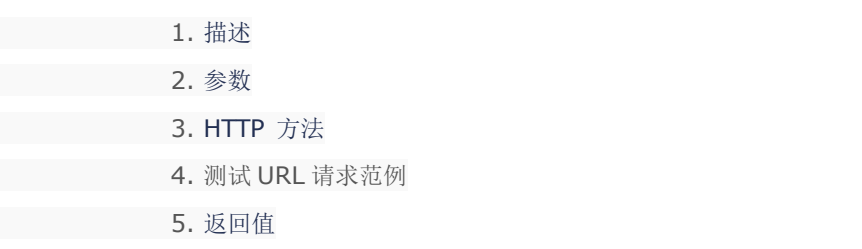

### 描述 [Top](http://manage.india.resellerclub.com/kb/answer/804)

获取当前企业邮局订单的信息

#### 参数 [Top](http://manage.india.resellerclub.com/kb/answer/1780)

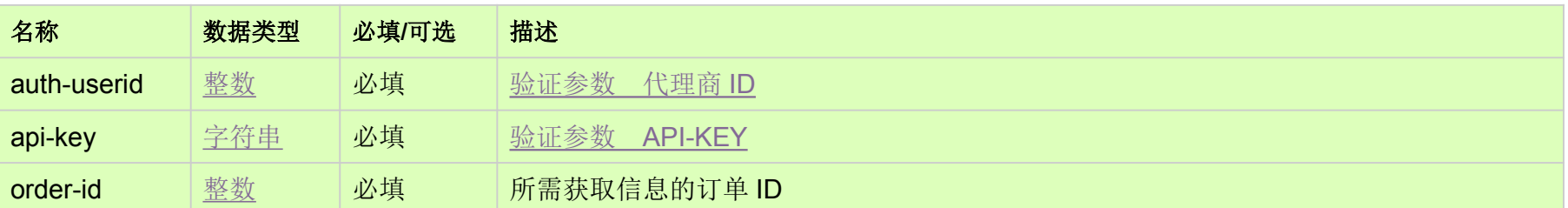

# HTTP 方法 [Top](http://manage.india.resellerclub.com/kb/answer/1780)

GET

## 测试 URL 请求范例 [Top](http://manage.india.resellerclub.com/kb/answer/1780)

**US Server**

https://test.httpapi.com/api/enterpriseemail/us/details.json?auth-userid=0&api-key=key&order-id=0

返回值 [Top](http://manage.india.resellerclub.com/kb/answer/1780)

订单 ID

订单描述

域名

当前系统中订单的状态(currentstatus)-值可为 InActive, Active, Suspended, Pending Delete Restorable, Deleted orArchived

产品目录

产品 Key

订单创建日期

过期日期

订单是否直接属于代理商下的客户账号中

代理商 ID

与订单相关的客户 ID

邮箱账号数量

订单是否由于过期被锁定

订单是否被父级代理商锁定

订单是否允许删除